# S1 Manual All-Styles Document

Version 8.13.0.7

June 12, 2024

## **Contents**

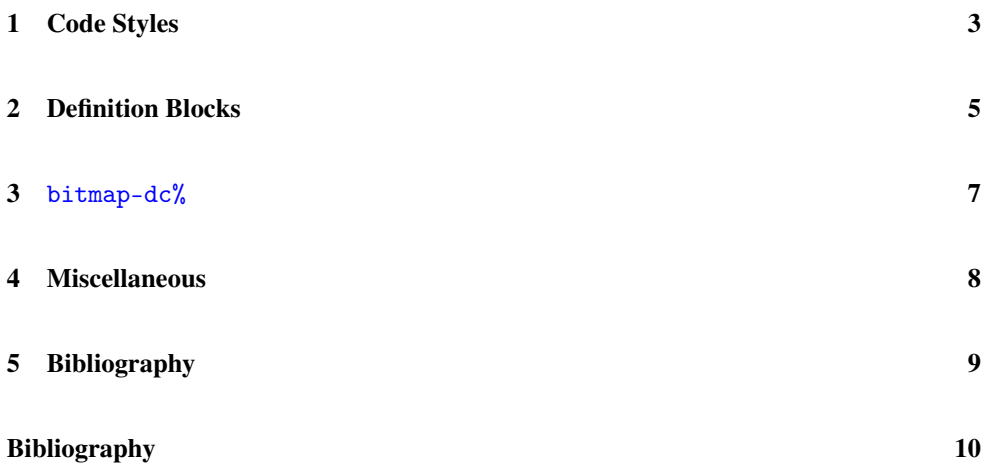

### <span id="page-2-0"></span>1 Code Styles

- RktSym (identifier without for-label binding): unbound or example
- RktValLink (link to variable form): cons
- RktValDef (definition of variable, normally combined with RktValLink): list in

 $l$  (list)  $\rightarrow$  any/c

#### list : any/c

- RktStxLink (link to syntactic form): lambda
- RktStxDef (definition of syntactic form, normally combined with RktStxLink): lambda in

 $\vert$  (lambda ...)

• RktSymDef (definition without binding, normally a mistake, combined with RktSym): unbound-identifier in

(unbound-identifier)

- RktVar (local variable or meta-variable): variable or example
- RktRes (REPL result): '(1 2 3) or example
- RktOut (as written to the current output port): example
- RktErr (errors): *example* or the error message in

 $> (+ 1 'a)$ *+: contract violation expected: number? given: 'a*

• RktCmt (comments): example or

; comment

- RktVal (values): '(1 2 3) or example
- highlighted (highlight via background): (not-this example nor-this)
- RktIn on a RktInBG: example
- RktPn (parentheses, etc.): ([{}]) or example
- RktRdr (reader shorthands): non-parentheses in (#`() ,@())
- RktMeta (the unquote comma): ,1 or example or "#reader" below. #reader module package: [base](https://pkgs.racket-lang.org/package/base)
- RktMod (module name; normally RktModLink instead): example
- RktModLink (a linked module reference): racket/base
- RktOpt (option-argument brackets): brackets in

 $(f [x]) \rightarrow any$  $x : any/c = 1$ 

• RktKw (not normally used): example

The RktBlk style class is used for a table of multiple lines (more than 1) of Racket code:

(define x (+ 1 2))  $(+ x 3)$ 

### <span id="page-4-0"></span>2 Definition Blocks

(require racket/base) package: [base](https://pkgs.racket-lang.org/package/base)

The module-declaration box above is in a defmodule table. The package-specification part is in an RpackageSpec wrapper.

The definitions below are marked so that they are not link targets. If they were link targets, the table-of-contents panel on the left would have entries for them.

```
(cons really-long-name-for-the-first-argument
     really-long-name-for-the-second-argument) \rightarrow pair?
 really-long-name-for-the-first-argument : any/c
 really-long-name-for-the-second-argument : (or/c any/c
                                                     any/c)
```
This definition box starts with a SVInsetFlow wrapper, which is a scribble/base style class for the 'vertical-inset style name on a block; it should give the block suitable vertical space before and after.

The next layer is a boxed plus RBoxed table. The boxed style class is from scribble/base and the 'boxed style name on a table. The RBoxed style class is from the scribble/manual layer. Both boxed and RBoxed are used for all definition boxes by scribble/manual forms.

The initial content of the table includes a SubFlow (a scribble/base style class for nonindented flow) to combine blocks for the background label with the first line of the table. The background label "procedure" has an RBackgroundLabel outer wrapper, which makes the label float right. (The wrapper also has the SIEHidden style class, which built-in for all Scribble HTML output and makes the label hidden on Internet Explorer 6 and earlier.) The background label has an RBackgroundLabelInner inner wrapper, which makes the label suitably faint. The content part of the first line is wrapped in RForeground, which ensures that it is in front of the background label.

In a procedure definition box:

- When the initial "prototype" call in the definition box spans multiple lines, the table that contains the call has the prototype style class in addition to RForeground.
- When the contract or default value for an argument spans multiple lines, then the contract, the "=" for a value (if any), and value (if any) are wrapped in an table with the argcontract style class.

Finally, the definition box and all of the associated explanation text are wrapped in SIntrapara blocks and grouped into a single <p>.

```
(lambda ...)
example = good
        | bad
```
When a syntactic-from specification has a grammar, the grammar is in a table with the specgrammar style class.

Since no explanation flow is attached to the above defform use, there's no SIntrapara block around the table (just a  $\langle p \rangle$ ).

```
(cons a d) \rightarrow pair?
  a : any/c
  d : any/c(lambda ...)
```
Putting definitions together with deftogether converts the RBoxed and boxed tables that would be generated for the individual definitions into tables with the together style class. The tables are then combined as rows in a new table with the RBoxed and boxed style classes.

A defsubform, specsubform, etc., such as

#### (lambda ...)

is indented though a wrapper with a leftindent style class.

### <span id="page-6-0"></span>3 bitmap-dc%

```
bitmap-dc% : class?
   superclass: object%
   extends: dc<%>
```
In multi-page mode, this class definition gets its own page, and there's an "inherited methods" table in the margin. The table has style class inherited, and the words "inherited methods:" and "from" have style class inheritedlbl.

```
(send a-bitmap-dc set-bitmap bm) \rightarrow anybm : any/c
```
A method example; nothing new here, but note how the defined identifier is not at the start of the box.

## <span id="page-7-0"></span>4 Miscellaneous

In filebox rendering,

"example.rkt"

This is a file box

a Rfilebox wrapper surrounds the file name in a Rfiletitle outer wrapper and an Rfilename inner wrapper, plus the file content in an Rfilecontent wrapper.

The inset-flow form generates a nested-flow with style class insetpara.

Changed in version 1.0: History paragraphs have the SHistory style class.

## <span id="page-8-0"></span>5 Bibliography

The bibliography table for the citation [Example] as the RBibliography style class.

## Bibliography

<span id="page-9-0"></span>[Example] "Example bibliography entry."